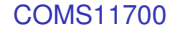

#### Ashley Montanaro

ashley@cs.bris.ac.uk

Department of Computer Science, University of Bristol Bristol, UK

21 March 2014

<span id="page-0-0"></span>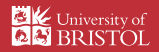

## **Introduction**

We have seen two models of computation: finite automata and pushdown automata. We now discuss a model which is much more powerful: the Turing machine.

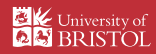

## **Introduction**

We have seen two models of computation: finite automata and pushdown automata. We now discuss a model which is much more powerful: the Turing machine.

A Turing machine is like a finite automaton, with three major differences:

- It can write to its tape;
- It can move both left and right;
- $\blacktriangleright$  The tape is infinite in one direction.

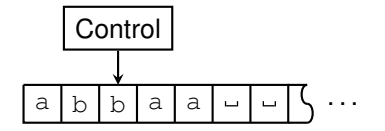

Initially, the input is provided on the left-hand end of the tape, and followed by an infinite sequence of blank spaces (" ").

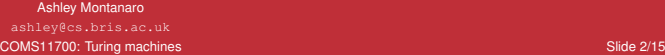

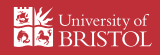

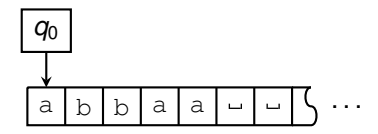

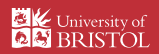

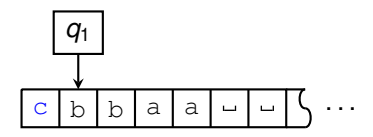

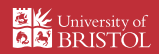

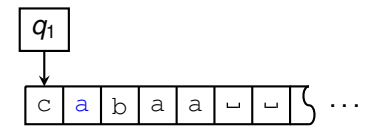

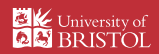

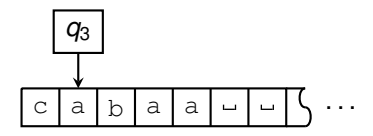

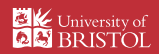

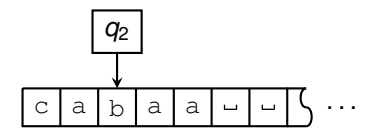

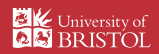

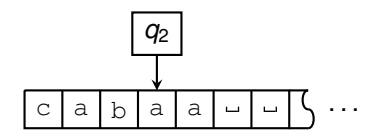

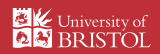

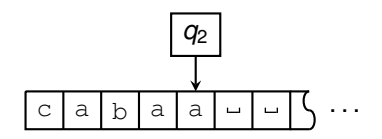

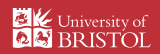

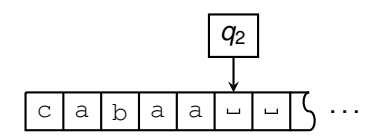

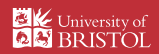

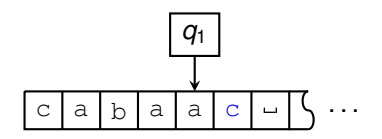

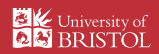

# Alan Turing (1912-1954)

- $\blacktriangleright$  1936: Invented the Turing machine and the concept of computability.
- $\blacktriangleright$  1939-1945: Worked at Bletchley Park on cracking the Enigma cryptosystem and others.
- 1946-1954: Work on practical computers, AI, mathematical biology, ...
- 1952: Convicted of indecency. Died of cyanide poisoning in 1954.
- $\geq$  2014: Received a royal pardon.

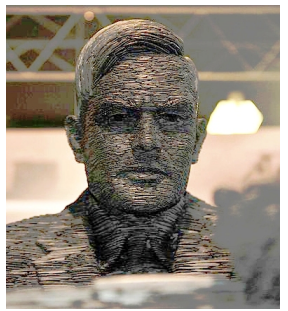

Pic: Wikipedia/Bletchley Park

Ashley Montanaro ashley@cs.bris.ac.uk [COMS11700: Turing machines](#page-0-0) Slide 4/15

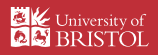

 $\triangleright$  Turing machines have two special states: an accept state and a reject state.

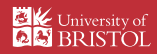

- $\triangleright$  Turing machines have two special states: an accept state and a reject state.
- If the machine enters the accept or reject state, it halts (stops).

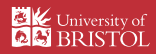

- $\triangleright$  Turing machines have two special states: an accept state and a reject state.
- If the machine enters the accept or reject state, it halts (stops).
- If it doesn't ever enter either of these states, it never halts (i.e. it runs forever).

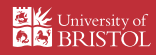

- $\triangleright$  Turing machines have two special states: an accept state and a reject state.
- If the machine enters the accept or reject state, it halts (stops).
- If it doesn't ever enter either of these states, it never halts (i.e. it runs forever).
- $\triangleright$  The language  $L(M)$  recognised by a Turing machine M is the set

 ${x \mid M}$  halts in the accept state on input  $x$ }

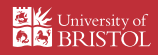

- $\triangleright$  Turing machines have two special states: an accept state and a reject state.
- If the machine enters the accept or reject state, it halts (stops).
- If it doesn't ever enter either of these states, it never halts (i.e. it runs forever).
- $\triangleright$  The language  $L(M)$  recognised by a Turing machine M is the set

 ${x \mid M}$  halts in the accept state on input  $x$ 

For some language  $\mathcal{L}$ , if there exists a Turing machine M such that  $\mathcal{L} = L(M)$ , we say that  $\mathcal L$  is Turing-recognisable. (These languages are also sometimes called recursively enumerable.)

Ashley Montanaro ashley@cs.bris.ac.uk [COMS11700: Turing machines](#page-0-0) Slide 5/15

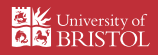

## Describing Turing machines

We can describe a Turing machine by its state diagram.

 $\triangleright$  As with DFAs and PDAs, we have a graph whose vertices are labelled by states of the machine, and whose edges are labelled by possible transitions.

$$
\longrightarrow \qquad \qquad \overbrace{(q_1)} \qquad \qquad \xrightarrow{a \rightarrow b, R} \qquad \qquad \overbrace{(q_2)}
$$

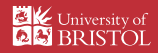

## Describing Turing machines

We can describe a Turing machine by its state diagram.

 $\triangleright$  As with DFAs and PDAs, we have a graph whose vertices are labelled by states of the machine, and whose edges are labelled by possible transitions.

$$
\longrightarrow \qquad \qquad \overbrace{(q_1)} \qquad \qquad \xrightarrow{a \rightarrow b, R} \qquad \qquad \overbrace{(q_2)}
$$

 $\blacktriangleright$  A label of the form

 $a \rightarrow b$ , **R** 

means that on reading tape symbol a, the machine writes  $\mathbf b$  to the tape and then moves right.

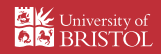

## Describing Turing machines

We can describe a Turing machine by its state diagram.

 $\triangleright$  As with DFAs and PDAs, we have a graph whose vertices are labelled by states of the machine, and whose edges are labelled by possible transitions.

$$
\longrightarrow \qquad \qquad \overbrace{(q_1)} \qquad \qquad \xrightarrow{a \rightarrow b, R} \qquad \qquad \overbrace{(q_2)}
$$

 $\blacktriangleright$  A label of the form

$$
\text{a} \to \text{b}, R
$$

means that on reading tape symbol a, the machine writes  $\mathbf b$  to the tape and then moves right.

 $\blacktriangleright$  Another example: a label

$$
\mathsf{a},\mathsf{b}\to L
$$

means that on reading either tape symbol  $a$  or  $b$ , the machine doesn't write anything to the tape and then moves left.

Ashley Montanaro ashley@cs.bris.ac.uk [COMS11700: Turing machines](#page-0-0) Slide 6/15

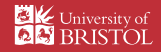

Imagine we want to test membership in the language

$$
\mathcal{L}_{EQ} = \{ w \# w \mid w \in \{0, 1\}^* \}.
$$

 $x \in \mathcal{L}_{EO}$  if it is made up of two equal bit-strings, separated by a  $\#$  symbol.

Ashley Montanaro ashley@cs.bris.ac.uk [COMS11700: Turing machines](#page-0-0) Slide 7/15

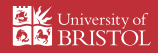

Imagine we want to test membership in the language

 $\mathcal{L}_{EQ} = \{ w \# w \mid w \in \{0, 1\}^* \}.$ 

 $x \in \mathcal{L}_{\text{FO}}$  if it is made up of two equal bit-strings, separated by a # symbol.

#### Idea for recognising this language

- 1. Our algorithm will scan forwards and backwards, testing each corresponding pair of bits either side of the # for equality in turn.
- 2. We can overwrite each bit with an  $\times$  symbol after checking it so we don't check the same bits twice.

Ashley Montanaro ashley@cs.bris.ac.uk [COMS11700: Turing machines](#page-0-0) Slide 7/15

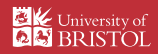

# State diagram (Sipser, Figure 3.10)

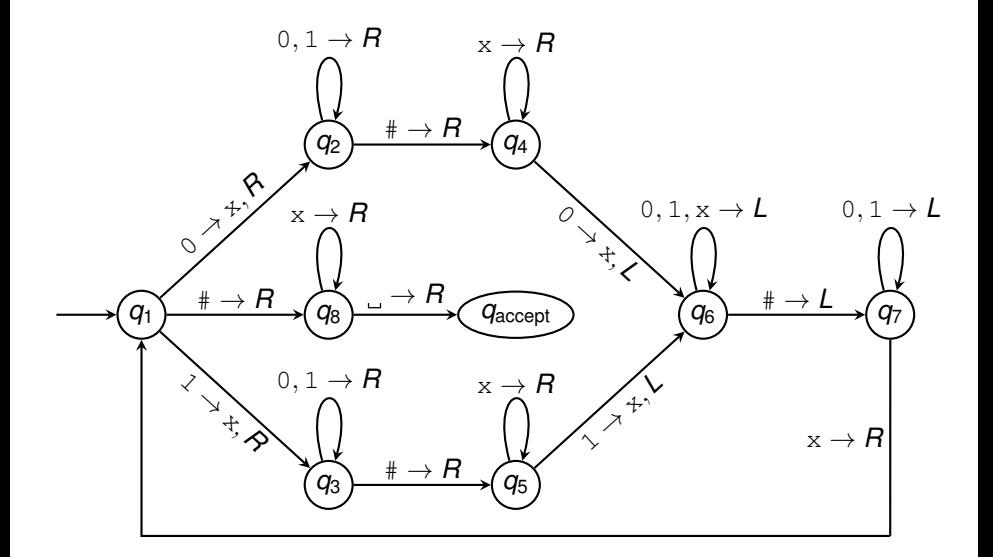

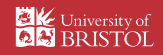

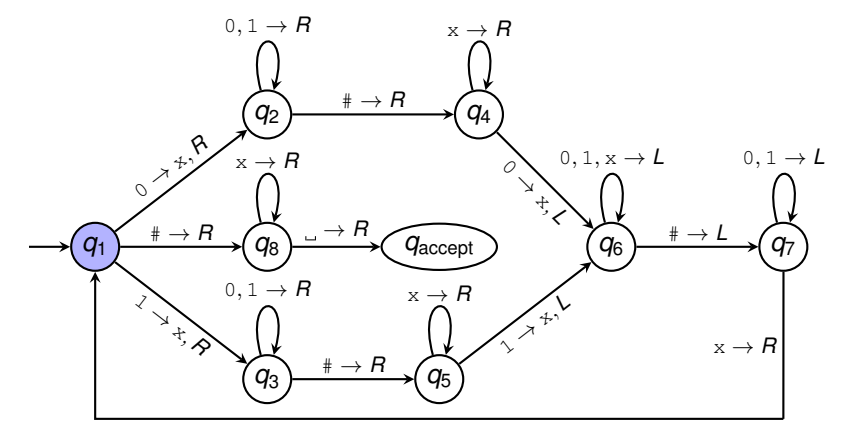

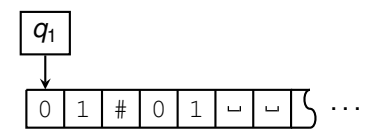

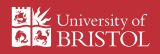

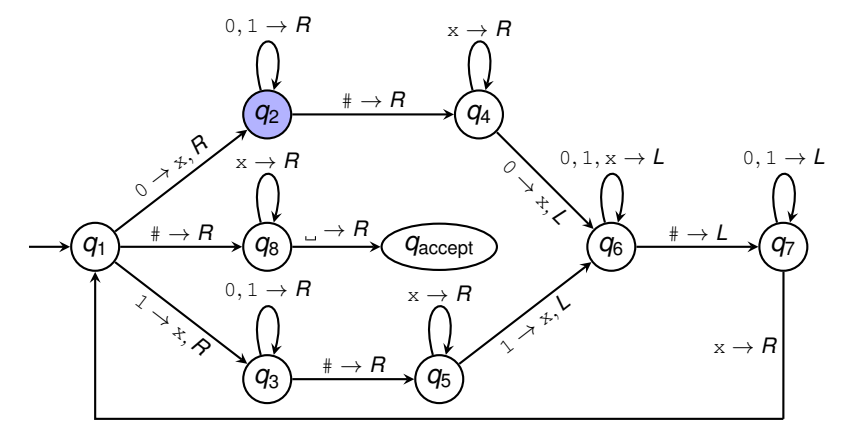

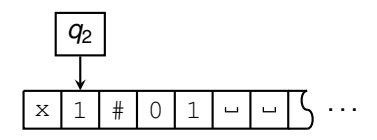

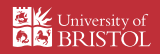

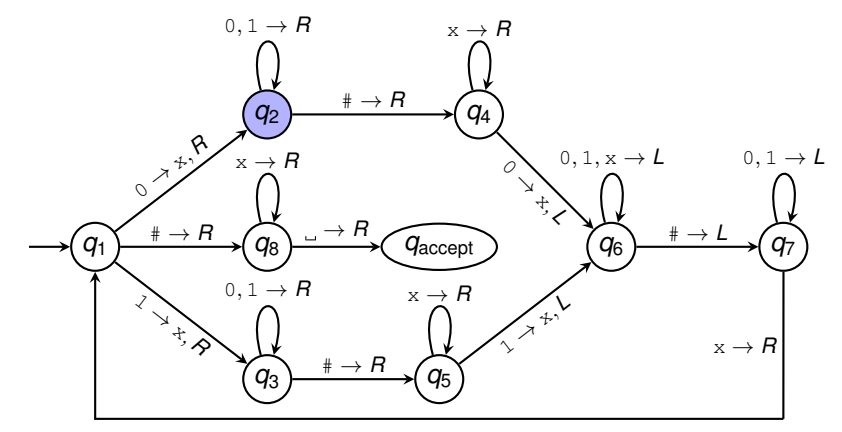

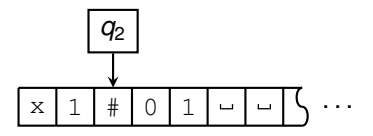

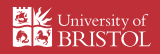

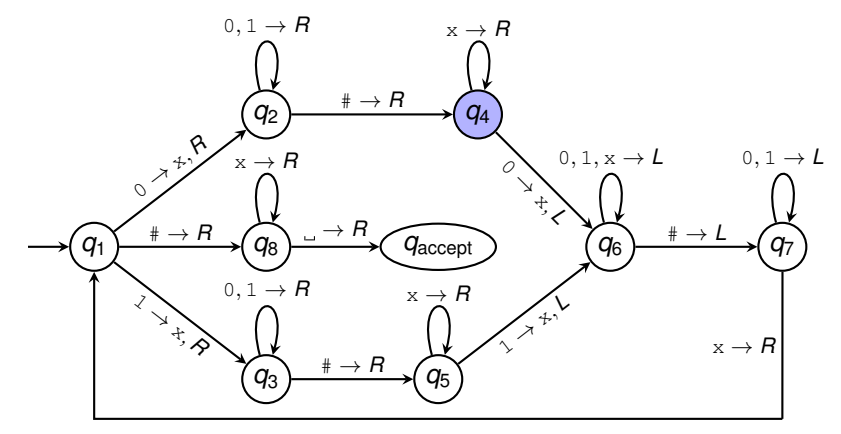

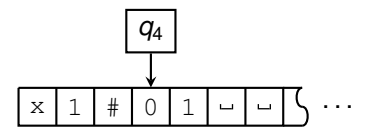

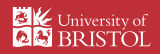

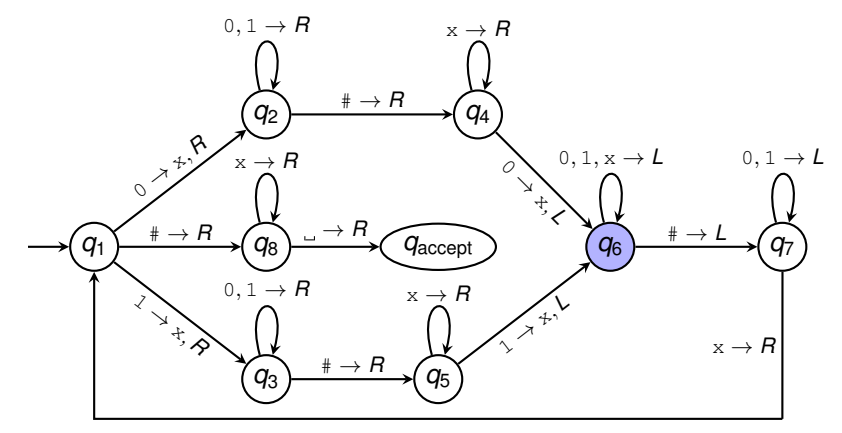

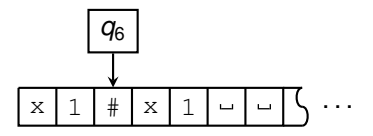

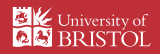

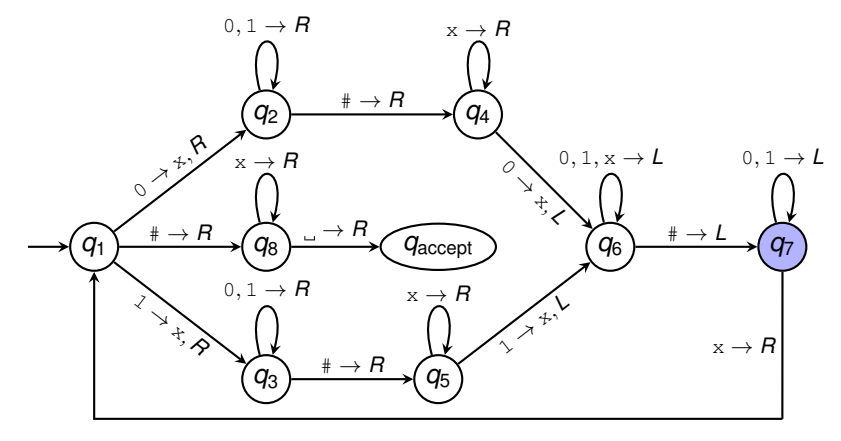

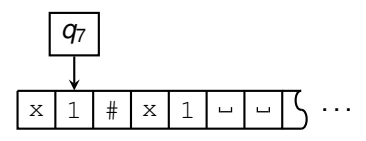

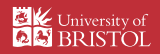

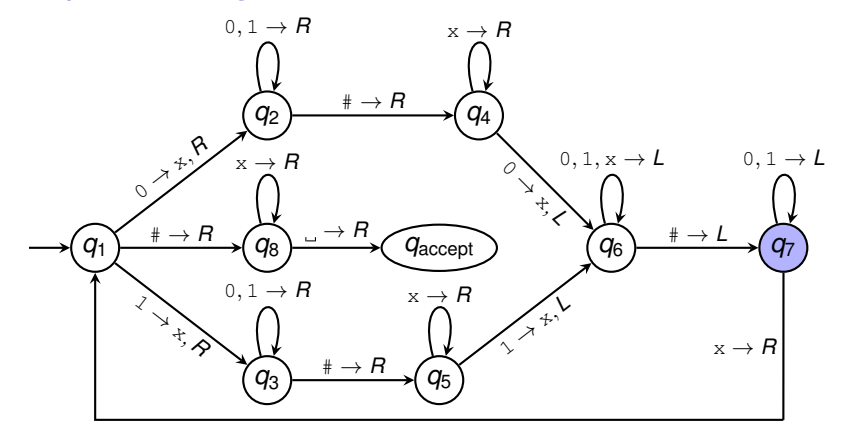

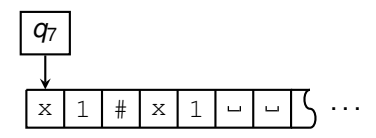

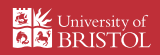

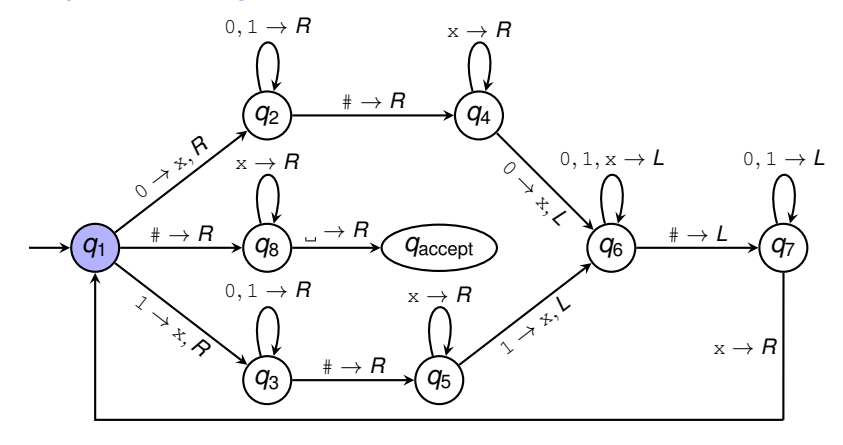

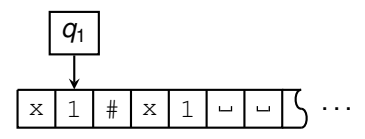

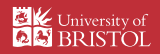

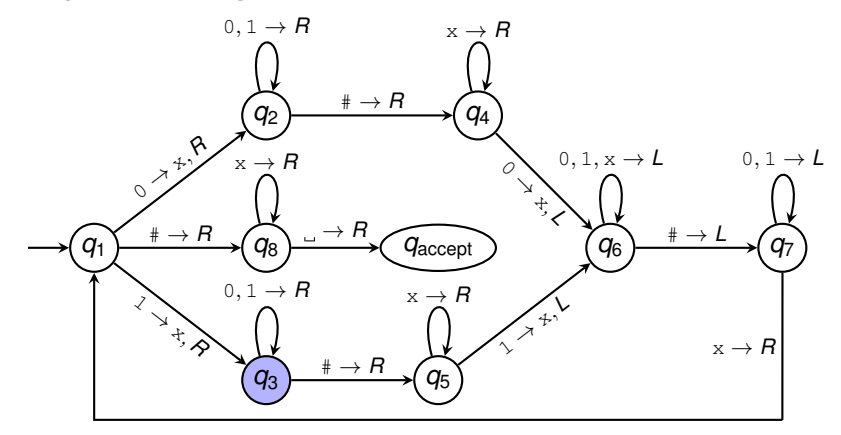

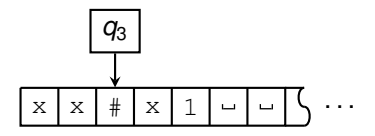

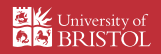

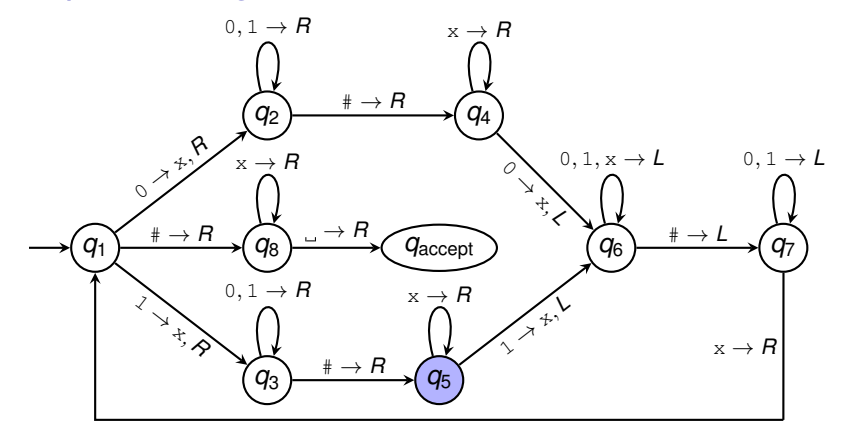

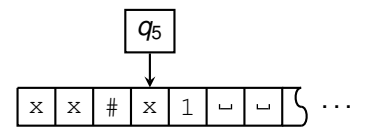

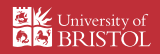

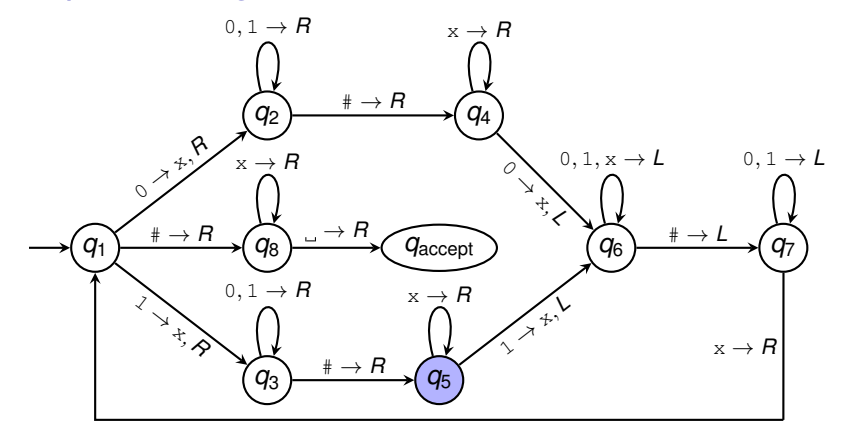

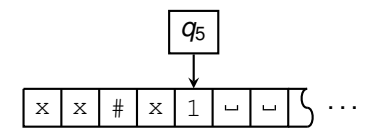

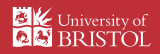

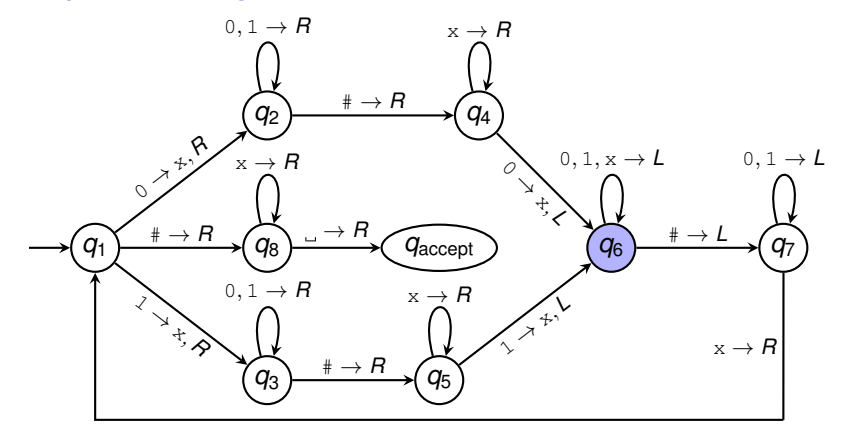

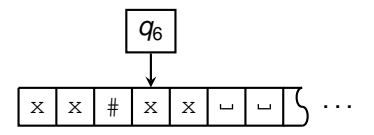

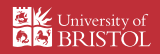

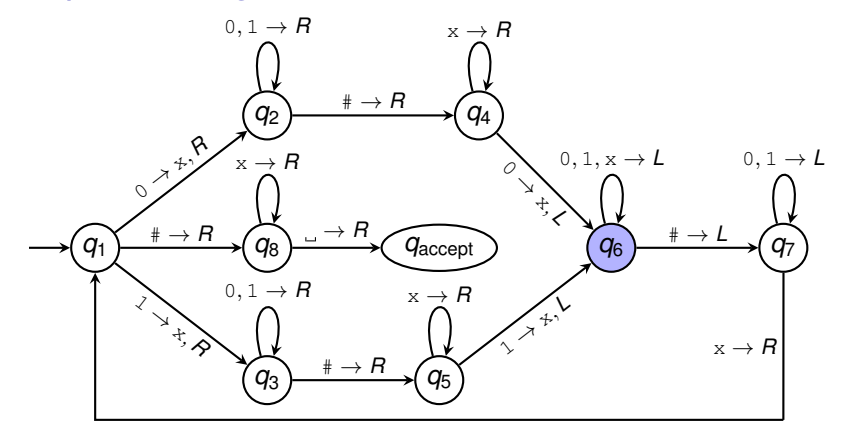

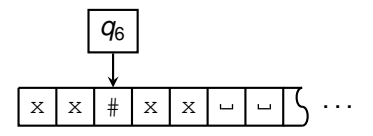

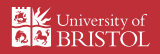

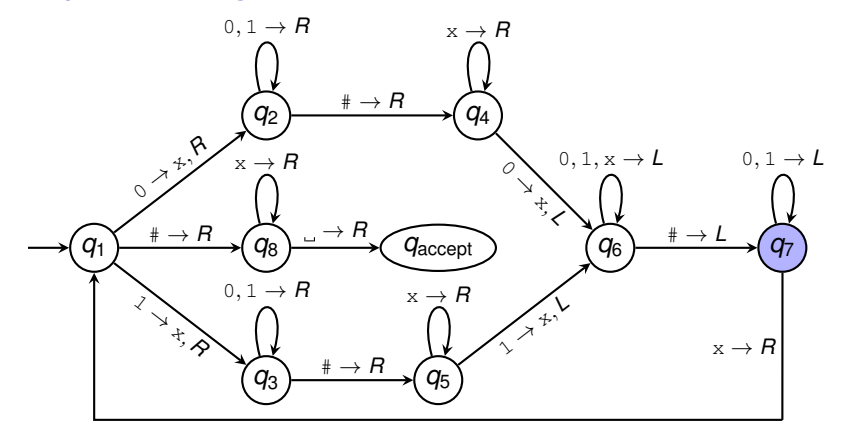

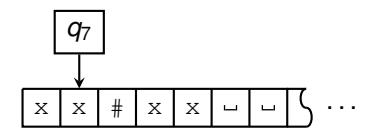

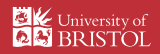

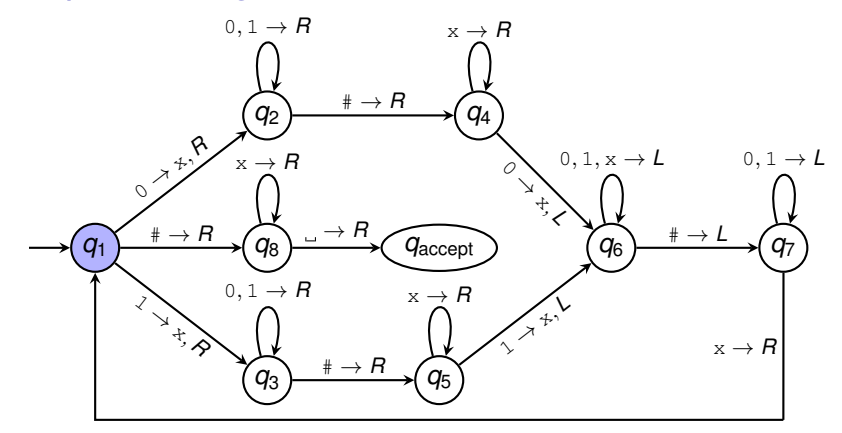

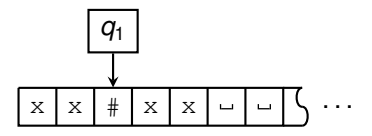

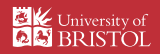

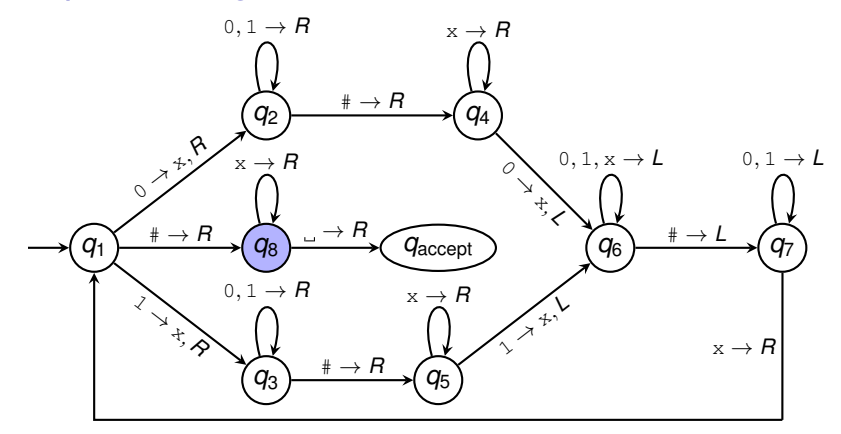

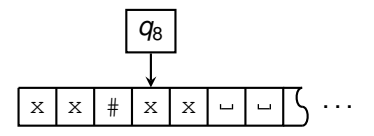

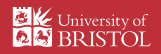

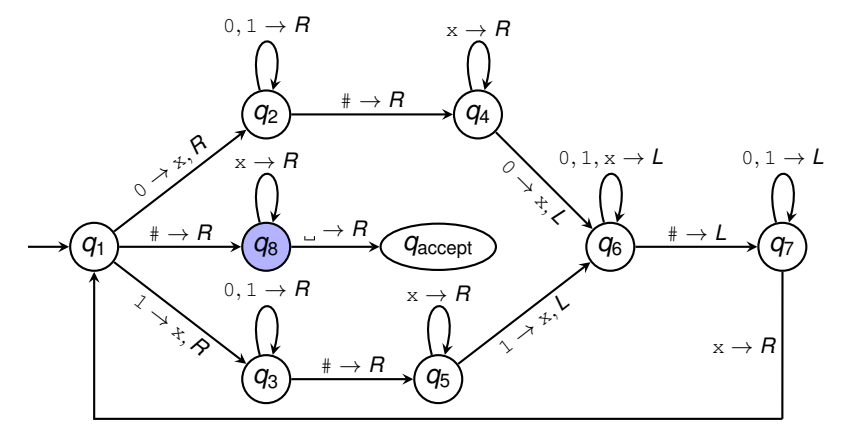

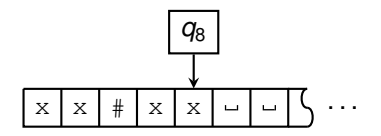

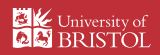

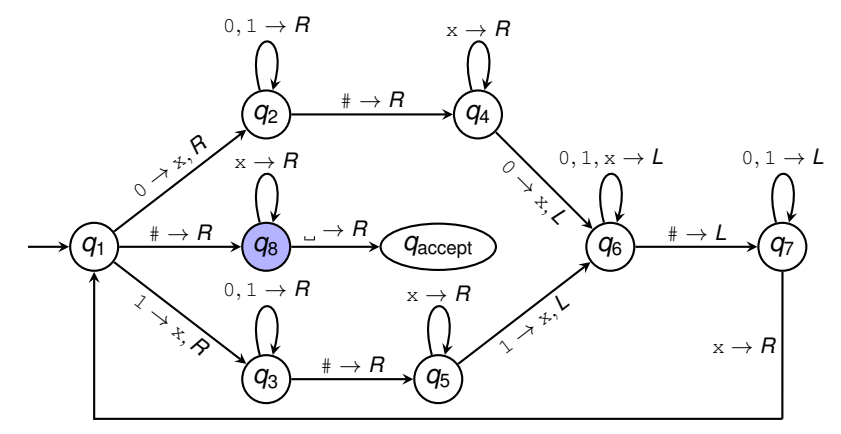

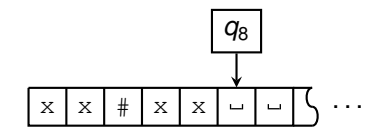

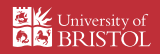

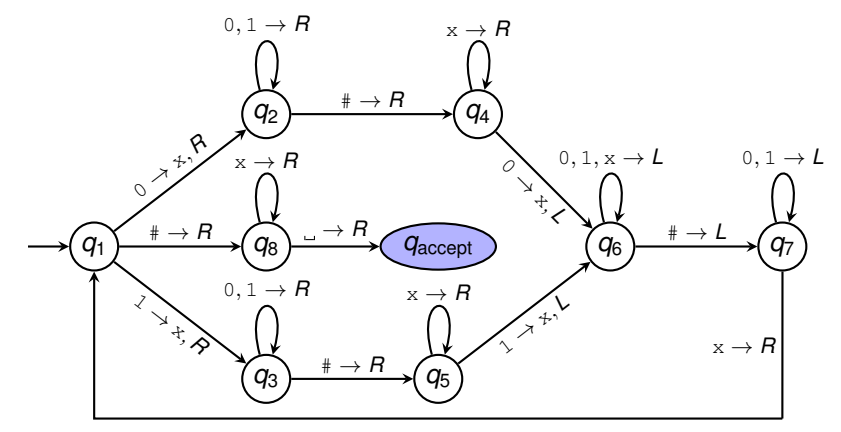

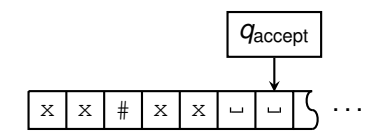

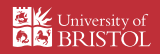

# Turing machines: formal definition

#### **Definition**

A Turing machine is described by a 7-tuple  $(Q, \Sigma, \Gamma, \delta, q_0, q_{\text{accept}}, q_{\text{reject}})$ , where:

- 1. *Q* is the set of states,
- 2.  $\Sigma$  is the input alphabet (which must not contain ),
- 3. Γ is the tape alphabet, where  $\Box \in \Gamma$  and  $\Sigma \subseteq \Gamma$ ,
- 4.  $\delta: Q \times \Gamma \to Q \times \Gamma \times \{L, R\}$  is the transition function,
- 5.  $q_0 \in Q$  is the start state,
- 6. *q*accept is the accept state,
- 7.  $q_{\text{reject}}$  is the reject state, where  $q_{\text{reject}} \neq q_{\text{accept}}$ .

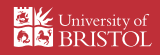

The Turing machine we just saw is described by

 $({q_1, \ldots, q_8, q_{\text{accept}}, q_{\text{reject}}}, {q_0, 1, \#}, {0, 1, \#}, x, \ldots}, \delta, q_1, q_{\text{accept}}, q_{\text{reject}})$ 

where the transition function  $\delta$  is defined by the table

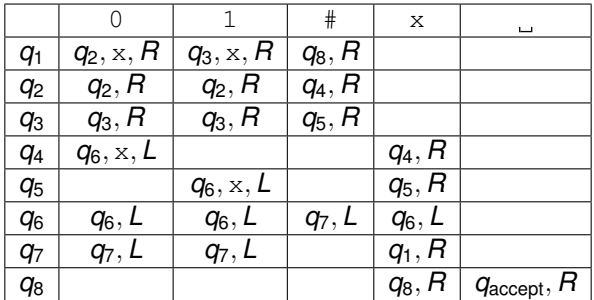

Blank entries in the table correspond to transitions where the machine rejects.

Ashley Montanaro ashley@cs.bris.ac.uk [COMS11700: Turing machines](#page-0-0) Slide 11/15

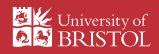

# Turing machines: formal definition (2)

- $\triangleright$  The full description of what a Turing machine *M* is doing at any point in time is called its configuration.
- ► We write *ugv* for the configuration where:
	- In the tape to the left of the current position contains  $u$ ;
	- $\rightarrow$  the tape to the right of the current position (and including the current position) contains *v* (followed by an infinite number of 's);
	- $\blacktriangleright$  the machine is in state q.

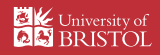

# Turing machines: formal definition (2)

- $\triangleright$  The full description of what a Turing machine *M* is doing at any point in time is called its configuration.
- ► We write *ugv* for the configuration where:
	- $\triangleright$  the tape to the left of the current position contains *u*;
	- $\rightarrow$  the tape to the right of the current position (and including the current position) contains *v* (followed by an infinite number of 's);
	- $\blacktriangleright$  the machine is in state q.
- For example,  $01q_3110$  describes the following situation:

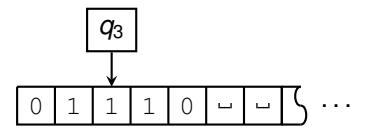

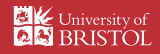

# Turing machines: formal definition (3)

- $\triangleright$  Configuration  $C_1$  yields  $C_2$  if M can go from  $C_1$  to  $C_2$  in one step. So:
	- $\blacktriangleright$  *uaq<sub>i</sub>bv* yields *uq<sub>k</sub>acv* if  $\delta(q_i, b) = (q_k, c, L)$ ;
	- $\blacktriangleright$  *uaq<sub>i</sub>bv* yields *uacq<sub>k</sub> v* if  $\delta(q_i, b) = (q_k, c, R)$ .

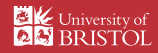

# Turing machines: formal definition (3)

- $\triangleright$  Configuration  $C_1$  yields  $C_2$  if M can go from  $C_1$  to  $C_2$  in one step. So:
	- $\blacktriangleright$  *uaq<sub>i</sub>bv* yields *uq<sub>k</sub>acv* if  $\delta(q_i, b) = (q_k, c, L)$ ;
	- $\blacktriangleright$  *uaq<sub>i</sub>bv* yields *uacq<sub>k</sub> v* if  $\delta(q_i, b) = (q_k, c, R)$ .
- If  $M$  is at the left-hand end of the tape, it cannot move any further to the left; but *M* can move arbitrarily far to the right (the tape is one-way infinite).

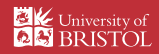

# Turing machines: formal definition (3)

- $\triangleright$  Configuration  $C_1$  yields  $C_2$  if M can go from  $C_1$  to  $C_2$  in one step. So:
	- $\blacktriangleright$  *uaq<sub>i</sub>bv* yields *uq<sub>k</sub>acv* if  $\delta(q_i, b) = (q_k, c, L)$ ;
	- $\blacktriangleright$  *uaq<sub>i</sub>bv* yields *uacq<sub>k</sub> v* if  $\delta(q_i, b) = (q_k, c, R)$ .
- If  $M$  is at the left-hand end of the tape, it cannot move any further to the left; but *M* can move arbitrarily far to the right (the tape is one-way infinite).
- $\triangleright$  *M* accepts input *x* if there is a sequence of configurations  $C_1, \ldots, C_k$ such that:
	- 1.  $C_1$  is the start configuration of M on input  $x$ ;
	- 2. For all  $1 \leq i \leq k-1$ ,  $C_i$  yields  $C_{i+1}$ ;
	- 3.  $C_k$  is an accepting configuration (M is in state  $q_{\text{accept}}$ ).

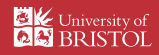

## Real-world implementations

As well as being a mathematical tool, a Turing machine is a real machine that we can build. . .

- ▶ <http://aturingmachine.com/index.php>
- ▶ <http://www.legoturingmachine.org>

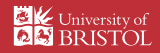

# Summary and further reading

 $\triangleright$  A Turing machine is a generalisation of a finite automaton which has access to an infinite tape which it can read from and write to.

 $\triangleright$  Turing machines can perform complicated computations (although writing these down formally can be a painful process).

 $\blacktriangleright$  Further reading: Sipser §3.1.

Ashley Montanaro ashley@cs.bris.ac.uk [COMS11700: Turing machines](#page-0-0) Slide 15/15

<span id="page-51-0"></span>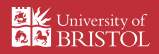